## $\overline{C}$  PDF

## https://www.100test.com/kao\_ti2020/133/2021\_2022\_\_E4\_BA\_8C\_  $E7$ \_BA\_A7C\_\_\_E6\_c97\_133532.htm

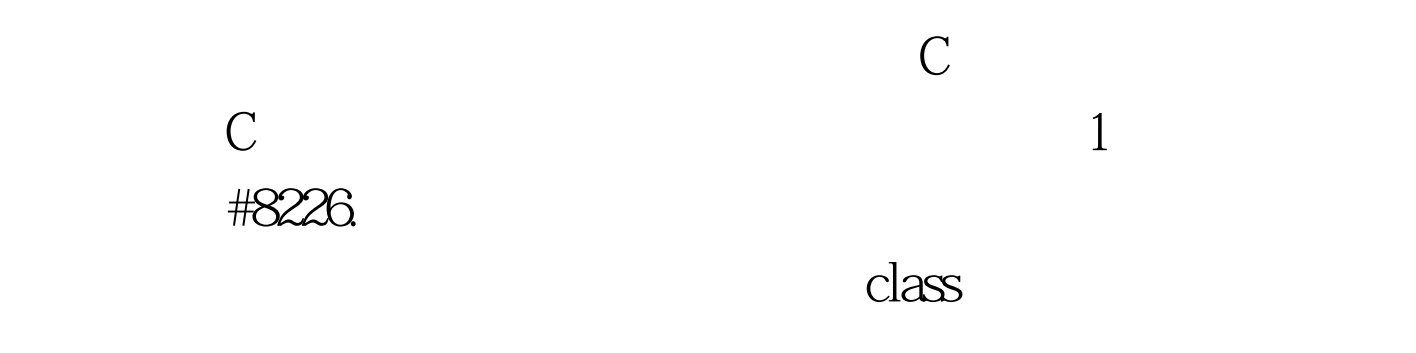

FunctionName(  $\qquad \qquad$  ).

amp.a,T#8226. template class classname  $\{\frac{\pi}{\pi}\}$  template  $classname::MemberFunctionname1($   $)$  { // } template classname::MemberFunctionname2(  $)$  {  $//$  } template classname::MemberFunctionnamen( ) { //  $\}$  #8226.

#include templateclass List {

public: List(). Void Add(Tamp.). T\* Find(Tamp.t) { node \*temp=new Node. temp->pT=&amp.t. temp->pNext=pFirst. pFirst=temp. } 100Test

www.100test.com